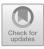

# Implementation of Codeigniter Framework in the Development of Orchid Database Collection Information System Using Extreme Programming Method

Restu Siwi Muharromah<sup>1</sup>\*, Irni Furnawanthi Hindaningrum<sup>1</sup>, Bayu Rizky Maulana<sup>2</sup>, Kasandra Budiarni<sup>1</sup>, and Maily Maily<sup>3</sup>

 <sup>1</sup>Research Center for Plant Conservation, Botanic Gardens, and Forestry, Nasional Research and Innovation Agency (BRIN), Cibinong, West Java, Indonesia
 <sup>2</sup>Research Center for Artificial Intelligence and Cyber Security, Nasional Research and Innovation Agency (BRIN), Cibinong, West Java, Indonesia
 <sup>3</sup> PT Martina Berto Tbk, East Jakarta, Indonesia
 rest010@brin.go.id

Abstract. Forest is an ecosystem consisting of land and natural resources, primarily dominated by trees, living in harmony with the environment and cannot be isolated from each other. Orchids, not only as a component of tropical forest systems, but also because they have many benefits and the potential to be managed and developed for their high value, are one of the natural resources whose biodiversity should be conserved. The database system for orchid collections has been developed to improve the management of cataloguing. It will provide readers with a more streamlined process for searching for orchid information online. The author decided to develop a Database System for Orchid Collections to help solve the problems encountered in cataloguing orchids. The system was developed using the codeigniter framework based on Hypertext Pre-processor (PHP), using the concept of Model, View and Controller (MVC) where the system is separated into 3 main parts by separating the part that will be displayed to the user and the part that manages and is directly related to the database. The MVC concept allows streamlined, customisable and faster development.

Keywords: codeigniter framework, extreme programming, orchid database

# 3 Introduction

Indonesia boasts a remarkable level of biodiversity, being home to thousands of species and ranking among the top three countries in the world in terms of mega biodiversity [5]. Indonesia's natural diversity ranges from woody plants to epiphytes and even orchid species. This requires follow-up in the form of data processing and monitoring activities so that the sustainability of plant biodiversity can be maintained. An effort should be made to integrate the data, documentation and inventory data that have been collected from different sources with a database system or application that has been developed [11].

A. Putro Suryotomo and H. Cahya Rustamaji (eds.), Proceedings of the 2023 1st International Conference on Advanced Informatics and Intelligent Information Systems (ICAI3S 2023), Advances in Intelligent Systems Research 181,

<sup>©</sup> The Author(s) 2024

Currently, technology is advancing rapidly, making almost all information accessible online through e-commerce. The author aims to develop an e-commerce system, which will be built on a programmed database website. Technical terms will be explained where necessary, and the language used throughout will remain objective and value-neutral. Common academic structures will be adhered to throughout, with grammatical correctness and precise word choice a key consideration. This research importantly focuses on the design and implementation of an orchid plant biodiversity information system. Information regarding plant data specifications will be presented in the form of Latin names, descriptions of plant parts, and distribution locations. This study implements the extreme programming (XP) methodology, utilizing the programming language PHP customized to the MVC (Model, View Controller) methodology within the CodeIgniter framework context. This framework was selected due to its compact size, well-documented framework and widespread community. Extreme Programming (XP) is a widely recognized software development method that enables an agile and responsive approach to meet evolving user needs [4].

The aim of this study is to utilize the XP approach to build a web-based application that streamlines the process of searching for ang-grek plant information. The aim of this study is to utilize the XP approach to build a web-based application that streamlines the process of searching for ang-grek plant information. The proposed computerized system ensures that the information is accurately documented and effectively accessible for users' convenience. Moreover, the computerised system enables users to conduct online searches for information, eliminating the need to visit the gardens and independently identify orchid plants.

## 1 Research Method

#### 1.1 Data Collection Method

Data collection methods refer to the techniques or tools employed to gather information necessary for study, analysis, or research. The choice of method is influenced by the research objectives, data requirements, and available sources. Participatory observation is a commonly used data collection method, wherein researchers actively engage in the daily activities of subjects, serving as a direct source of research data. Stainback suggests that participatory observation yields deeper insights into the experiences of the data source, allowing researchers to empathize with their joys and sorrows [7]. This approach fosters a more comprehensive understanding of obtained data, enabling researchers to grasp the meaning behind observed behaviors. In participant observation, researchers not only observe and listen but also actively participate in the activities of the subjects, contributing to a richer understanding of the research context.

### 1.2 Framework Codeigniter

A framework comprises scripts or tools that facilitate the development of applications for solving diverse programming issues [6]. Numerous frameworks exist, one of which is Codeigniter. Codeigniter, formulated using PHP language, enables rapid website development [10]. This framework is a popular choice due to its open-source development

by the user community, resulting in easy learning and minimal bugs, making it a strong contender among PHP frameworks [2]. Furthermore, it incorporates MVC (Model-View-Controller) architecture, simplifying website management [1].

# 1.3 MVC

MVC stands for Model, View, and Controller, representing a programming paradigm where an application is divided into two main parts: one handling program logic and the other managing the program's presentation or appearance. In the MVC concept, three interconnected components work together:

- 1. View: part that handles presentation logic. In a web application this part is usually an HTML template file, which is regulated by the controller. View functions to receive and represent data to the user. This section does not have direct access to the model section.
- 2. Model: deals directly with the database to manipulate data (insert, up-date, delete, search), handles validation from the controller, but cannot deal directly with the view.
- 3. Controller: responsible for managing the relationship between the model section and the view section, it receives the requests and data from the user and then decides how the application should proceed [9].

## 1.4 Extreme Programming Method

Extreme Programming (XP) is an agile software development methodology that aims to improve the efficiency, adaptability and flexibility of system development. The fundamental values of XP are as follows:

- 1. Communication: Focusing on effective communication between software developers and users, as well as amongst programmers themselves.
- 2. Courage: Software developers should maintain trust, courage and integrity as they carry out their responsibilities.
- 3. Simplicity: Make everything easy.
- 4. Feedback: Relying on feedback so qualified team members are needed.
- 5. Quality Work: High quality software is the result of a high-quality process.

Extreme Programming (XP) is a software development approach that extends beyond just coding, encompassing various stages in the system development method. The key stages in the XP process are [8]:

1. Planning

Involves gathering activity requirements for a system to help users understand business processes, key features, functionality, and desired outcomes.

2. Design

At the design phase, system modelling is conducted relying on obtained results from the needs analysis. Technical terms will be explained when used for the first time. This is followed by the creation of a database model to represent the data relationships. The Unified Modelling Language (UML) is utilised for system modelling and encompasses Use Case and Activity Diagrams. For database mod- elling, Entity Relationship Diagrams (ERD) and Logical Record Structure (LRS) are employed. 3. Coding

This stage involves the execution of the system model design, which has been coded to create a software prototype.

4. Testing

This stage involves the testing of the built application, whereby the system user determines and evaluates its comprehensive features and functionality. Subsequently, the system user conducts a review of the entire system.

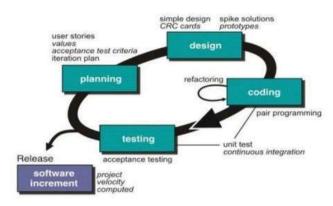

Fig. 1. Stages of extreme programming method [3].

Extreme Programming (XP) methodology for developing an orchid collection database system involves several key elements:

- 1. Adaptive Planning and Design:
  - a. Planning Game: Collaborative planning involving both the client and developer to design features at each stage, allowing quick adjustments to shifting requirements.
  - b. Simple Design: Encourages efficient and straightforward design, discouraging the addition of unnecessary features and avoiding excessive complexity.
- 2. Integrated Testing:
  - a. Planning Game: Collaborative planning involving both the client and developer to design features at each stage, allowing quick adjustments to shifting requirements.
  - b. Simple Design: Encourages efficient and straightforward design, discouraging the addition of unnecessary features and avoiding excessive complexity.
- 3. Pair Programming: Encourages pair programming, w

Encourages pair programming, where two developers collaborate on a single workstation. This enhances code quality, promotes knowledge sharing, and reduces development risk as changes are monitored by a pair of individuals.

## 4. Frequent Releases: Encourages the release of smaller, more frequent software versions instead of larger, infrequent releases. This approach provides users with swift access to new features and allows developers immediate feedback opportunities.

5. Continuous Communication:

Emphasizes ongoing and transparent communication among developers, clients, and end-users. This promotes a comprehensive understanding of user requirements and enables developers to promptly address emerging modifications or concerns.

Using Extreme Programming (XP) to create a database system for an orchid collection can have many notable benefits, such as:

- 1. Development Efficiency: With automated testing, simple design, and frequent updates, XP can improve efficiency in software development.
- 2. Adaptability: The adaptive approach of XP enables teams to make swift adjustments to shifting user needs or changes in the project environment, thereby enhancing the database system's adaptability.
- 3. Flexibility of the Development Process: XP principles such as frequent software updates and combinative planning provide flexibility in managing the development process.

# 2 Discussion

The result of the study was a web-based inventory system for collecting orchid data, designed to integrate with the data collection application of the National Research and Innovation Agency. Utilising the XP programme, it promotes active risk identification and continuous evaluation by teams. If a risk is identified, measures can be taken to mitigate or eliminate it.

#### 3.1 Planning

#### **Problem identification**

The current problem is that there is no system that can store and process orchid collection data, especially for coelogyne marthae orchids. The collection of orchid data is done manually and the storage is still logbook-based. In addition, the need for identification of new orchid species is needed due to limited human resources. Therefore, a database system is created that can process orchid data that can display complete information. Analysis of information system needs is described in User Story and UML.

| Code | User Story Description                                                           |
|------|----------------------------------------------------------------------------------|
| US1  | The system consists of three key features: landing page features, admin fea-     |
|      | turesand super admin features.                                                   |
| US2  | The landing page function allows non-registered users to access the page         |
|      | without                                                                          |
|      | requiring login credentials.                                                     |
| US3  | The landing page presents a collection of orchid databases and images.           |
| US4  | The webpage comprises a menu specifically designed for getting in touch in       |
|      | rela-                                                                            |
|      | tion to the orchid database collection.                                          |
| US5  | Within the Administration module, there is a Data Management section,            |
|      | whichincludes the input and editing of information.                              |
| US6  | There is a section in the Administrator tool to monitor the traffic of users ac- |
|      | cessing                                                                          |
|      | the application.                                                                 |
| US7  | There is a Help Ticket menu in the admin section to answer questions from        |
|      | appli-cation visitors.                                                           |
| US8  | In the super admin feature, there is a menu for managing user accounts to add    |
|      | new admins.                                                                      |

Table 1. User story.

## 3.2 Design UML

## **Usecase Visitors**

The diagram below describes the function of the orchid database system for visitor features. Visitors can see the orchid database collection including orchid imagesthat have been uploaded by the admin, besides that visitors can also ask questions about he orchid database collection by filling out the question form after that the question will be answered immediately by the admin via email.

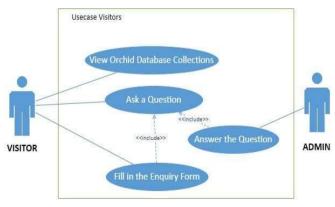

Fig. 2. Usecase visitors.

#### Usecase Admin and Super Admin.

The use case diagram shows the functions and services included in an information system. The Orchid Database Collection Information System presents features for managing databases and handling administrator accounts. The Administrator can access the database management feature after successfully logging in. Furthermore, the Administrator can upload photos of orchids that have been acquired from the field and modify orchid data in the case of changes. Furthermore, the amount of visitor traffic that accesses the landing page can be viewed by the administrator. To gain access to these features, the administrator must apply for access to the Super Admin and be granted a username and password.

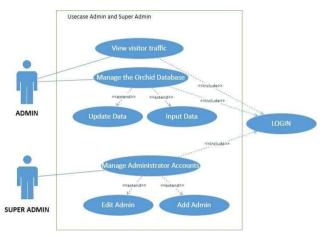

Fig. 3. Usecase admin and super admin.

Managing data in the Orchid Database Information System is the responsibil-ity of an Administrator. Administrators enter orchid data and images so that they can be displayed on visitors' pages. The first step is that the administrator logs in. For thosewho have no account, the administrator should contact the Superadmin. The Super Ad-min will then create a form for the administrator account based on the NIP and email of the registered member. After logging in, the administrator shall input new orchid data and upload the corresponding photographs or images. In the event of changes to orchid data, the administrator shall promptly verify and update the data. The updated data shall be directly displayed on the landing page, accessible to visitors without the need to log in. Any inquiries pertaining to orchid seed requests or consultations shouldbe submitted through the contact page.

|                                                                                                    |                           |                                                                                                    | v o inisitat magazi habitat                | o katelen angerek main_table      | o Antes angure files_history                                                                                                    |
|----------------------------------------------------------------------------------------------------|---------------------------|----------------------------------------------------------------------------------------------------|--------------------------------------------|-----------------------------------|----------------------------------------------------------------------------------------------------|
|                                                                                                    |                           | VISITOR                                                                                                    | # kd_habitat : int(11)                     | a id_tabel : int(11)              | v file_id : int(11)                                                                                                    |
|                                                                                                    |                           |                                                                                                    | nama_habitat : varchar(300)                | () kd_aksesi : varchar(100)       | id_table : int(11)                                                                                                    |
|                                                                                                    |                           |                                                                                                    | C Miller commit bentuk daun                | # kd_anggrek : varchar(100)       | iii file_name : varchar(1000)                                                                                                    |
|                                                                                                    |                           |                                                                                                    | # kd. bentuk, daun : int(11)               | @ keterangan : varchar(1000)      | @ file_type : varchar(300)                                                                                                    |
| LOGIN                                                                                                    |                           |                                                                                                    | ij nama bentuk daun : varchar(300)         | @ genus : varchar(100)            | = file_formal : varchar(300)                                                                                                    |
|                                                                                                    |                           |                                                                                                    | () THETTH_DEVICE_(LAUN : VARCHER 2000)     | o spesies : varchar(1000)         | file_directory : varchar(1000)                                                                                                    |
| trent etc.                                                                                                    | ADD ADMIN ACCOUNT         |                                                                                                    | 🖸 o kartel angers bentuk_ujung_daun        | @ lokasi_asal : varchar(100)      | uploader : int(11)                                                                                                    |
| "                                                                                                    | Contraction of the second |                                                                                                    | # kd_bentuk_ujung_daun : int(11)           | @ persebaran : varchar(100)       | _                                                                                                    |
| V V                                                                                                    |                           |                                                                                                    | () nama_bentuk_ujung_daun _varchar(300)    | kd_habitat : int(11)              | o xokiku anggrok detä_tiket_bantu                                                                                                    |
| INPUT DATA                                                                                                    |                           |                                                                                                    |                                            | kd_bentuk_daun : int(11)          | # kd_det8_tiket_bantuan : int(11)                                                                                                    |
| UPLOAD IMAGES                                                                                                    |                           |                                                                                                    | 🔽 💿 kolnick inggen bentuk_tepi_deun        | kd_bentuk_ujung_daun : int(11)    | kd_tiket_bantuan : int(11)                                                                                                    |
| UPLOAD IMAGES                                                                                                    |                           |                                                                                                    | <pre># kd_bentuk_tepi_daun : Int(11)</pre> | kd_bentuk_tepi_daun : int(11)     | pesan : varchar(2000)                                                                                                    |
|                                                                                                    |                           | Concession of the local division of the local division of the loca | @ nama_bentuk_tepi_daun : varchar(300)     | / kd_pertumbuhan_batang : int(11) | p role : varchar(100)                                                                                                    |
| SEE DATA                                                                                                    | 1                         | VILW ORCHID DATABASE<br>DOLLECTIONS                                                                                                    | o serumbuhan batang                        | /* kd_pseudobulb : int(11)        | o kontsi mageli tiket_bantuan                                                                                                    |
|                                                                                                    |                           |                                                                                                    | wild pertumbuhan batang : int(11)          | @ tipe_callus : varchar(300)      | a kd_tiket_bantuan : int(11)                                                                                                    |
| Change<br>data?                                                                                                    |                           | Any<br>Guestions?                                                                                                    | pinama pertumbuhan batang varchar(300)     | () bentuk_bunga : varchar(300)    | o nama pengunjung : varchar(300)                                                                                                    |
| data?                                                                                                    |                           | Constituent                                                                                                    | The second second second second (and       | e tanggal_input : date            | and the second second se |
| Y                                                                                                    |                           | × [                                                                                                    | 🖸 👩 koletra strongel pseudobulb            | penginput : int(11)               | <ul> <li>email_pengunjung : varchar(300)</li> <li>sutiect : varchar(1000)</li> </ul>                                                                                                    |
| EDIT DATA                                                                                                    |                           | ASK QUESTIONS                                                                                                    | # kd_pseudobulb : int(11)                  |                                   | () subject : varchar(1000)                                                                                                    |
| and the second second s |                           |                                                                                                    | nama_pseudobulb = varchar(300)             | 🔽 💿 koletok ungutek users         |                                                                                                    |
| ANSWER QUESTION                                                                                                    |                           |                                                                                                    | And the second second second second        | kd_user:int(11)                   | icital anatach roles                                                                                                    |
| Contraction of the local division of the local division of the loc |                           |                                                                                                    |                                            | () nama_user : varchar(300)       | and the second second second second second second second second second second second second second second second                                                                                                    |
|                                                                                                    |                           | Ó                                                                                                    |                                            | a kd role : int(11)               |                                                                                                    |
|                                                                                                    |                           |                                                                                                    |                                            | g email : varchar(300)            | _role : varchar(100)                                                                                                    |
|                                                                                                    |                           |                                                                                                    |                                            |                                   |                                                                                                    |
|                                                                                                    | ()                        |                                                                                                    |                                            | (1)                               |                                                                                                    |
|                                                                                                    | (a)                       |                                                                                                    |                                            | (b)                               |                                                                                                    |

Fig. 4. (a) Activity diagram manage database (a) and (b) logical record structure (LRS)

#### 3.3 Coding

| OrchidColle                       | Hom                                             | e Collection Conta | ct Admin         |         |            |
|-----------------------------------|-------------------------------------------------|--------------------|------------------|---------|------------|
| Coelogyne                         |                                                 |                    |                  |         |            |
| Coelogyne Marthae S.E.C. Sierra   | Show 10 ∽ entries                               |                    |                  | Search: | 1          |
| Coelogyne Peltastes Rchb, F.      | Kode                                            | Lokasi Asal        | Persebaran       | Habitat | Gambar     |
| Coelogyne Pellastes Ronb. P.      | OCBRIN706                                       | Mamparogong        | Kalimantan Barat | epifit  |            |
| Coelogyne Verrucosa S.E.C. Sierra | OCBRIN801 Mamparogong Kalimantan Barat epifit g |                    |                  | ۵       |            |
| Coelogyne Zurowetzil Carr         | Showing 1 to 2 of 2 ent                         | ries               |                  | Previo  | ous 1 Next |
| Unidentified                      |                                                 |                    |                  |         |            |

Fig. 5. Menu in landing page for visitor.

The homepage presents orchid data that can be accessed by visitors without requiring them to log in. The data that can be accessed from this page includes orchid type, location, distribution and habitat. Visitors are also able to view images of orchids by clicking on the button within the image column. Additionally, visitors can search for orchid data.

| OrchidCollections                                                                               | Home Collection Contact Admin |
|-------------------------------------------------------------------------------------------------|-------------------------------|
|                                                                                                 | Contact                       |
| PUSPIPTEK<br>J. Kw. Pušpiptek, Munoul, Kec.<br>Serpong, Kota Tangorang<br>Selatan, Banten 16314 | Your Name                     |
| rest010@brin.go.id                                                                              | Subject<br>Message            |
| +62 838-6786-3428                                                                               | Eard Massage                  |

Fig. 6. Menu contact for ask question.

On this page (Fig. 6), visitors can ask questions by completing the form provided with theirname, email, title, and message.

| A Web Page                                                          |                                                                   | (http://anggrek.col | A Web Page<br>Nector brin gold                                                                                                    |                               |                                                       |                             |
|---------------------------------------------------------------------|-------------------------------------------------------------------|---------------------|----------------------------------------------------------------------------------------------------|-------------------------------|-------------------------------------------------------|-----------------------------|
| APLIKASI KOLEKSI TANMAN ANGGREK<br>BADAN RISET DAN INOVASI NASIONAL | Keista Datubase<br>Raiala Tuuffa<br>Keista Akun<br>Tilet Borstayn |                     | TANAHAN ANGGREX<br>BET DAN INCHASS NASIONAL<br>Santa Anggrek.<br>Ganlagere versiones BEC 5 livers<br>Contagere versiones BEC 5 livers<br>Contagere percentation<br>Contagere zurowetzi | Hobstor =<br>epifit<br>epifit | Tamboh (<br>Aasl<br>Hamporogong<br>Londok<br>Hempowah | lata<br>Edit<br>D<br>D<br>D |
| (a)                                                                 |                                                                   |                     | (b)                                                                                                    |                               |                                                       |                             |

Fig. 7. Menu Login (a) and menu Manage Orchid Database (b)

This page in Fig. 7 is also a login page used by administrators and super admins to access orchid collection data. After login, the administrator is taken to the database management page. Here, the administrator has access to the database collection entered. In addition to editing the orchid data, the administrator can now add new collections and upload images of orchids.

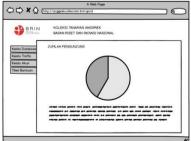

Fig. 8. Menu Visitor Traffic

This is a page for managing visitor traffic in Fig. 8. Administrators can see the number of visitors who have accessed the orchid database system. Number of visitors participating based on access date per month.

|                | KOLEKSI TAM<br>BADAN RISET | IAMAN ANGGREP<br>DAN INOVASI N | t<br>ASJONAL               |            |      |
|----------------|----------------------------|--------------------------------|----------------------------|------------|------|
| elola Database | Nomo Penguniur +           | Kontok +                       | Subject                    | Tanogal *  | Rech |
| Kelola Traffic | Rudi                       | rud/@gmail.com                 | Cara membeli koleksi anggr | 10-09-202  | +    |
| Kelola Akun    | Vanto                      | yanto@gmail.com                | koleksi onggrek            | 05-10-202  | 5    |
| Ret Bontuan    | Budi                       | budi@gmail.com                 | foto anggrek               | 13-10-2023 | -    |
|                |                            |                                |                            |            |      |
|                |                            |                                |                            |            |      |
|                |                            |                                |                            |            |      |
|                |                            |                                |                            |            |      |
|                |                            |                                |                            |            |      |

Fig. 9. Helpdesk ticket menus for answering questions.

This page in Fig. 9 serves as a help ticket platform administered by personnel to address queriesor messages submitted by site visitors. Responses will be sent via email to the individual's provided address.

| BBII                          |              | IAMAN ANGGREK<br>I DAN INOVASI NASIONAL |                 |           |
|-------------------------------|--------------|-----------------------------------------|-----------------|-----------|
| iolo Database<br>iolo Troffic |              |                                         | Tor             | nbah Akun |
| iolo Akun                     | Nama Pegawai | <ul> <li>Kontok</li> </ul>              | Emol            | Edit      |
| t Bantuan                     | Bayu         | 0809899999                              | boyu@brin gold  |           |
|                               | Restu        | 0813978400                              | rest@brin.gs.id |           |
|                               | Kasandra     | 085224785239                            | kaso@brin goid  | 0         |
|                               |              |                                         |                 |           |
|                               |              |                                         |                 |           |

Fig. 10. Menus in administrator accounts.

This page in Fig. 10 is where the super admin can create a new account for the administrator, as well as modify the administrator's name, contact details, and email address, in line with the administrator's request.

#### 3.4 Testing

Testing is carried out using the black box method. This is done in accordance with each user story to check the input and output validation of the system

| No | Scenario Testing                                                                             | Test Case                                                                                             | Expected Results                                                                                                    | Testing<br>Results | Conclusion |
|----|----------------------------------------------------------------------------------------------|----------------------------------------------------------------------------------------------------|----------------------------------------------------------------------------------------------------|--------------------|------------|
| 1  | US1 Selecting the<br>orchid collection<br>data menu                                          | Click the collec-<br>tion navigation<br>menu                                                          | The system dis-<br>plays a responsive<br>table page con-<br>taining orchid col-<br>lection data<br>The system will                                                                                                    | As ex-<br>pected   | Valid      |
| 2  | US1 Selecting the contact menu                                                               | Click on the con-<br>tact navigation                                                                  | display customer<br>service contact in-<br>formation and a<br>question form for<br>visitors.                                                                                                    | As ex-<br>pected   | Valid      |
| 3  | US1 Fill in the enquiry form                                                                 | Fill in the enquiry<br>form and click<br>send message.                                                | The system dis-<br>plays the notifica-<br>tion "Message<br>successfully sent"<br>or "Message<br>failed to send".<br>The system will<br>display a "Login                                                                         | As ex-<br>pected   | Valid      |
| 4  | Fill in the<br>Username and<br>password form to<br>log in to the ad-<br>min database<br>menu | Fill in the<br>username form<br>with NIP and<br>password then<br>press the login<br>button            | display a 'Login<br>Failed' message if<br>the username and<br>password entered<br>are either incor-<br>rect or not regis-<br>tered. On success-<br>ful login, the sys-<br>tem will redirect<br>to the Admin Da-<br>tabase page. | As ex-<br>pected   | Valid      |
| 5  | View the Orchids<br>Database collec-<br>tion in responsive<br>table form                     | Sort data, search,<br>and move to the<br>next table if data<br>is not found.                          | The system dis-<br>plays orchid data<br>in the form of a<br>responsive table<br>that can do sort-<br>ing, pagination,<br>and searching.                                                                                         | As ex-<br>pected   | Valid      |
| 6  | Input the new or-<br>chid data                                                               | Click the add or-<br>chid data button,<br>fill in the orchid<br>form, and click<br>the submit button. | The system dis-<br>plays a modal<br>form after the add<br>data button is<br>pressed. If the                                                                                                    | As ex-<br>pected   | Valid      |

| Table 2. | Testing | table using | g blackbox | method. |
|----------|---------|-------------|------------|---------|
|----------|---------|-------------|------------|---------|

| 7  | Upload image                                 | When inputting<br>new orchid data<br>or editing orchid<br>data, click the up-<br>load image button<br>to add a new im-<br>age. | form has been<br>filled in, the sys-<br>tem will display a<br>notification "Data<br>successfully in-<br>putted" or "Data<br>failed to be in-<br>putted".<br>The system dis-<br>plays a "success-<br>ful upload" notifi-<br>cation if the file<br>was uploaded suc-<br>cessfully or "im-<br>age not in format,<br>failed upload" if<br>the image failed<br>to upload.<br>The system will<br>display the orchid<br>data edit form | As expected      | Valid |
|----|----------------------------------------------|----------------------------------------------------------------------------------------------------|----------------------------------------------------------------------------------------------------|------------------|-------|
| 3  | Edit the orchid<br>data                      | Search for orchid<br>data in the table<br>and press the edit<br>button to edit the<br>orchid data.                             | modal to make<br>changes to the<br>data. If changes<br>have been made,<br>the system will<br>display a notifica-<br>tion "Data suc-<br>cessfully<br>changed" or "Data<br>failed to be                                                                                                    | As ex-<br>pected | Valid |
| )  | View visitor traf-<br>fic data               | Select the traffic<br>menu to view the<br>amount of visitor<br>traffic.                                                        | changed".<br>The system dis-<br>plays a summary<br>of visitor traffic in<br>the form of a<br>graph.<br>The system dis-                                                                                                    | As ex-<br>pected | Valid |
| 10 | View the list of administrator ac-<br>counts | Select the Manage<br>account menu (ac-<br>cessible only by<br>the Super Admin<br>role).                                        | plays a list of ad-<br>ministrator ac-<br>counts with but-<br>tons to add or edit<br>administrator ac-<br>counts.                                                                                                    | As ex-<br>pected | Valid |

|    |                                                                          |                                                                             | The system dis-<br>plays the form for<br>adding a new ad-                                                                                                    |                  |       |
|----|--------------------------------------------------------------------------|-----------------------------------------------------------------------------|----------------------------------------------------------------------------------------------------|------------------|-------|
| 11 | Add a new admin-<br>istrator account                                     | Press the add data<br>button to add a<br>new administrator<br>account.      | ministrator ac-<br>count and shows a<br>notification "Ac-<br>count successfully<br>added" or "Ac-                                                                                                    | As ex-<br>pected | Valid |
| 12 | Change the ad-<br>ministrator ac-<br>count                               | Select the edit ad-<br>ministrator button<br>to change the<br>data.         | count failed to be<br>added".<br>The system will<br>display the ad-<br>ministrator data<br>edit form to make<br>data changes.<br>The system dis-<br>plays a list of<br>quartient filled in                                                                                       | As ex-<br>pected | Valid |
| 13 | View a list of vis-<br>itor questions<br>through the help<br>ticket menu | Select the help<br>ticket menu, then<br>answer the visi-<br>tor's question. | questions filled in<br>by visitors. Ad-<br>min will answer<br>these questions,<br>and the system<br>will send the an-<br>swer to the visi-<br>tor's email.                                                                                                    | As ex-<br>pected | Valid |
| 14 | Log out of the ad-<br>min database                                       | Click the log-out<br>menu to exit the<br>application.                       | The system dis-<br>plays "success-<br>fully logged out"<br>and destroys the<br>session.                                                                                                    | As ex-<br>pected | Valid |
| 15 | Change admin<br>password                                                 | Click the change<br>password button<br>to change the new<br>password.       | The system dis-<br>plays a form with<br>an old password<br>for verification<br>and a new pass-<br>word for the pass-<br>word change. It<br>then displays<br>"failed password<br>change" if the old<br>password is en-<br>tered incorrectly<br>and "successfully<br>changed pass- | As ex-<br>pected | Valid |

| word" if the pass-  |
|---------------------|
| word change is      |
| successful, and     |
| the session will be |
| <br>restarted.      |
|                     |

# References

- Afuan, L.: Pemanfaatan Framework Codeigniter dalam Pengembangan Sistem Informasi Pendataan Laporan Kerja Praktek Mahasiswa Program Studi Teknik In- formatika Unsoed. Juita, 1(2), 39–44 (2010).
- Destiningrum, M., and Adrian, Q. J.: Sistem Informasi Penjadwalan Dokter Berbassis Web Dengan Menggunakan Framework Codeigniter (Studi Kasus: Rumah SakitYukum Medical Centre. Jurnal Teknoinfo, 11(2), 30–37 (2017).
- Fatoni, A., and Dwi, D. Rancang Bangun Sistem Extreme Programming Sebagai Metodologi Pengembangan Sistem. Prosisko, 3(1), 1–4, (2016).
- I. Ahmad, R. Indra Borman, J. Fakhrurozi, and G. G. Caksana: Software Development Dengan Extreme Programming (XP) pada Aplikasi Deteksi Kemiripan Judul Skripsi Berbasis Android. Jurnal Inovtek Polbeng, 5(2), 297–307, (2020).
- Indrawan, Mochamad, Richard B. Primack, and Jatna Supriatna.: Biologi Konservasi. Yayasan Pustaka Obor Indonesia. Jakarta. (2013).
- Rosmala, D., Ichwan, M., and Gandalisha, M. I.: Komparasi Framework Mvc (Codeigniter, Dan Cakephp) Pada Aplikasi Berbasis Web. Jurnal Informatik, 2(8), 22–30, (2011).
- Stainback, S., and Stainback, W.: Understanding & Conducting Qualitative Research. Dubuque. Kendall/Hunt Publishing Company. Lowa (1988).
- 8. Supriyatna, A.: Metode Extreme Programming Pada Pembangunan Web Aplikasi Sele-ksi Peserta Pelatihan Kerja. Jurnal Teknik Informatika, 11(1), 1–18, (2018).
- SY, H., and Rismayani. Penerapan Konsep MVC Pada Aplikasi Web Menggunakan Framework Laravel. Prosiding Seminar Ilmiah Sistem Informasi Dan Teknologi Informasi, (2016).
- Tyowati, S., and Irawan, R.: Implementasi Framework Codeignter Untuk Pengembangan Website Pada Dinas Perkebunan Provinsi Kalimantan Tengah. Jurnal Saintekom, 7(1), (2017).
- 11. Widhyani, Citra, Budiman, E., and Hairah.U.: Manajemen Database dan Sistem Informasi Keanekaragaman Hayati Tanaman Berkhasiat Obat Etnis Asli Kalimantan. Jurti, 1(1), (2017).

**Open Access** This chapter is licensed under the terms of the Creative Commons Attribution-NonCommercial 4.0 International License (http://creativecommons.org/licenses/by-nc/4.0/), which permits any noncommercial use, sharing, adaptation, distribution and reproduction in any medium or format, as long as you give appropriate credit to the original author(s) and the source, provide a link to the Creative Commons license and indicate if changes were made.

The images or other third party material in this chapter are included in the chapter's Creative Commons license, unless indicated otherwise in a credit line to the material. If material is not included in the chapter's Creative Commons license and your intended use is not permitted by statutory regulation or exceeds the permitted use, you will need to obtain permission directly from the copyright holder.

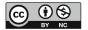